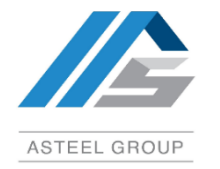

# **Administrative Guide**

# **47 th Annual General Meeting ("47 th AGM") of ASTEEL Group Berhad**

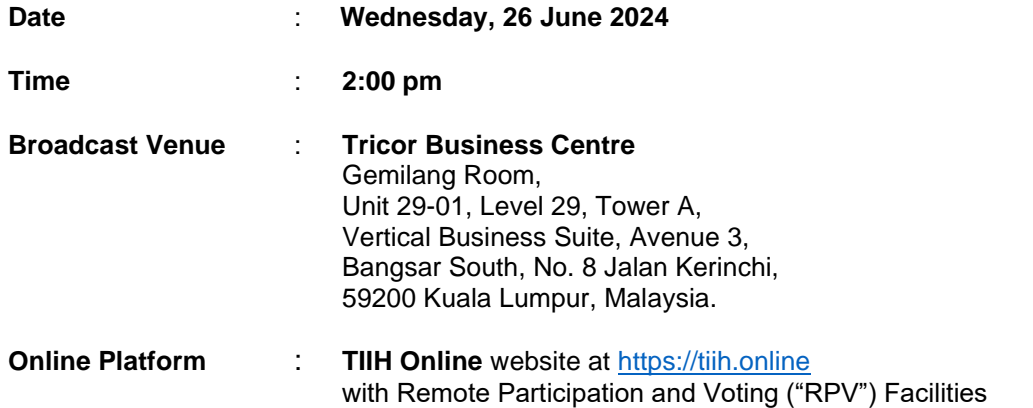

In line with the 'Guidance Note and FAQs on the Conduct of General Meetings for Listed Issuers' issued by the Securities Commission Malaysia on 7 April 2022, the 47<sup>th</sup> AGM of the Company will be carried out virtually via TIIH **Online** website at [https://tiih.online](https://tiih.online/) provided by Tricor Investor & Issuing House Services Sdn. Bhd. ("Tricor") by using the Remote Participation and Voting ("**RPV**") Facilities.

# **Remote Participation and Voting**

- The RPV facilities are available on Tricor's TIIH Online website at [https://tiih.online.](https://tiih.online/)
- Shareholders are to attend, speak (in the form of real time submission of typed texts) and vote (collectively, "participate") remotely at the 47<sup>th</sup> AGM using RPV facilities from Tricor.
- Kindly refer to Procedures for RPV as set out below for the requirements and procedures.

## **Procedures to Remote Participation and Voting via RPV Facilities**

Please read and follow the procedures below to engage in remote participation through live streaming and online remote voting at the 47<sup>th</sup> AGM using the RPV facilities:

## **Day before the** 47th **AGM**

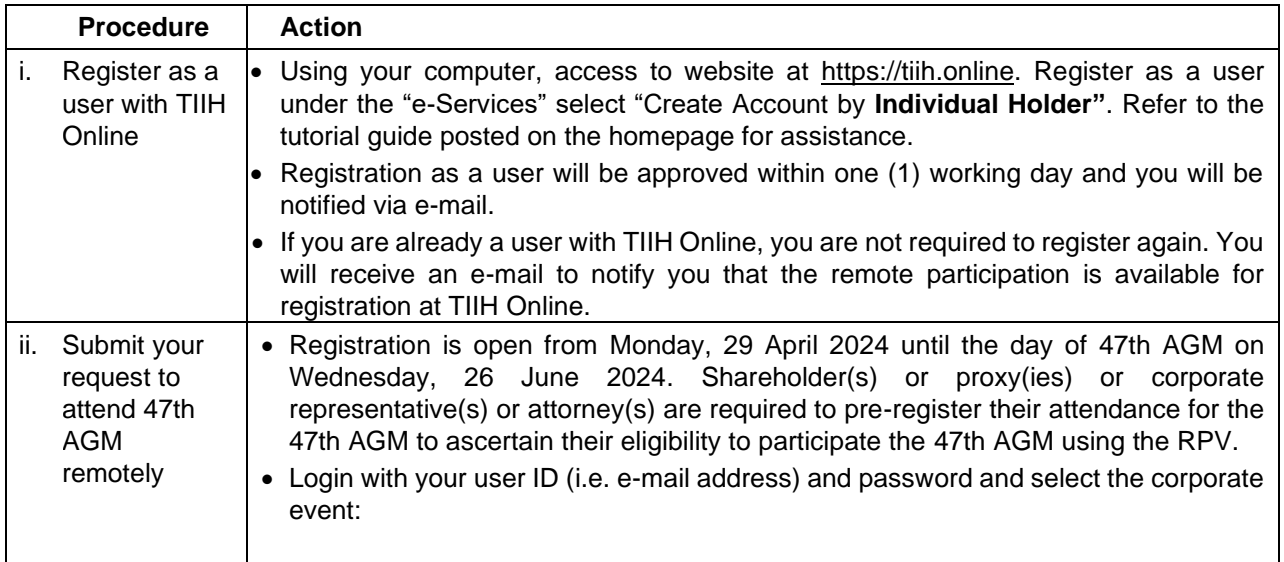

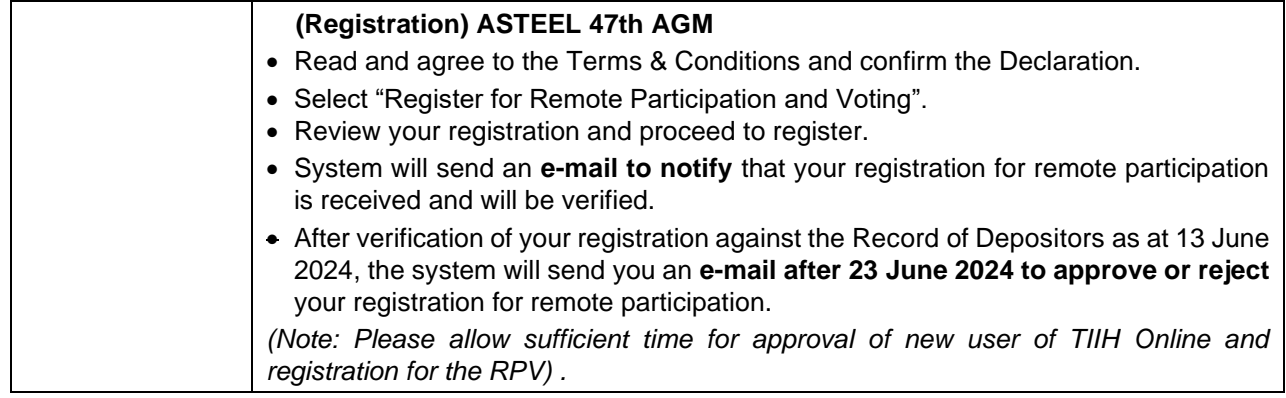

# **Day on the 47th AGM**

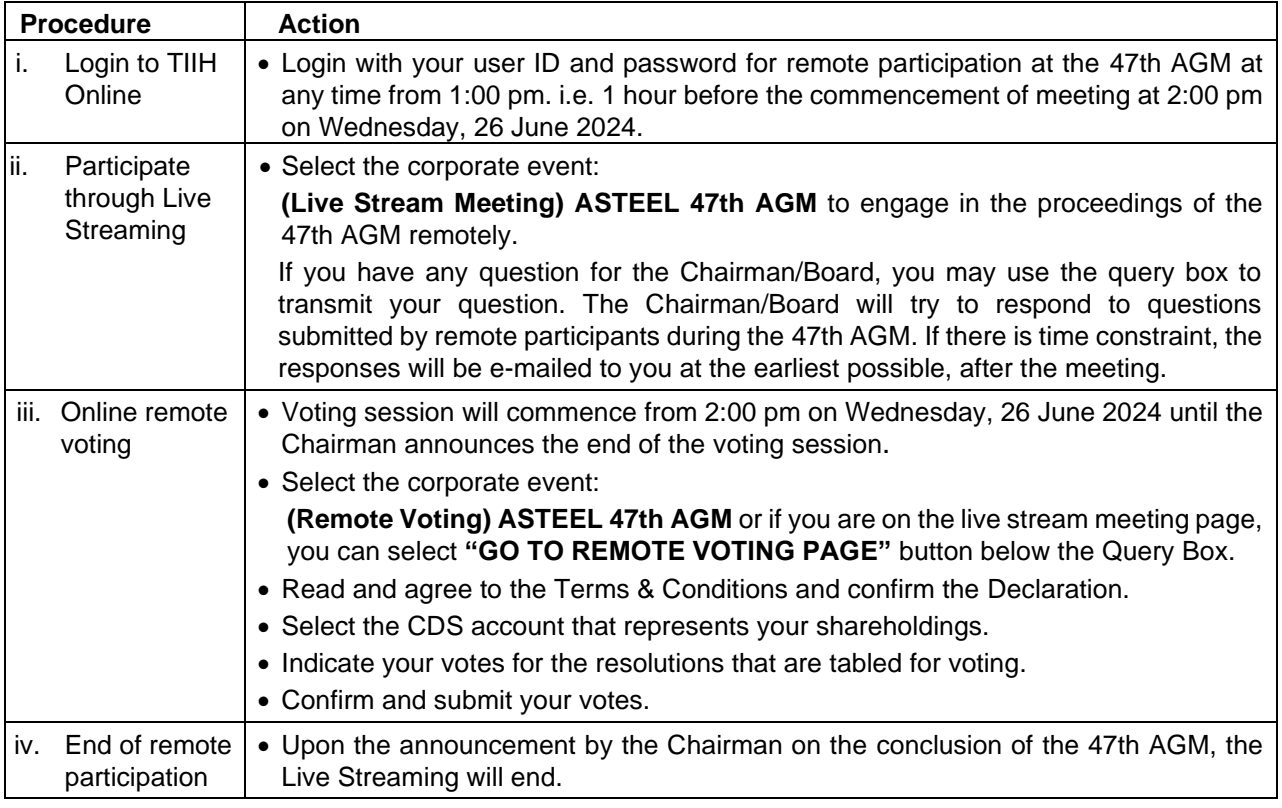

## **Note to users of the RPV facilities:**

- (i) Should your registration of RPV be approved, we will make available to you the rights to join the live stream meeting and to vote remotely. Your login to TIIH Online on the day of meeting will indicate your presence at the virtual meeting.
- (ii) The quality of your connection to the live broadcast is dependent on the bandwidth and stability of the internet at your location and the device you use.
- (iii) In the event you encounter any issues with logging-in, connection to the live stream meeting or online voting on the meeting day, kindly call Tricor Help Line at 011-40805616 / 011-40803168 / 011-40803169 / 011-40803170 for assistance or e-mail to [tiih.online@my.tricorglobal.com](mailto:tiih.online@my.tricorglobal.com) for assistance.

# **Entitlement to Participate and Appointment of Proxy**

- Only members whose names appear on the Record of Depositors as at 13 June 2024 shall be eligible to attend, speak and vote at the 47th AGM or appoint a proxy(ies) and/or the Chairman of the Meeting to attend and vote on his/her behalf.
- In view that the 47th AGM will be conducted on a virtual basis, a member can appoint the Chairman of the Meeting as his/her proxy and indicate the voting instruction in the Form of Proxy.
- If you wish to participate in the 47th AGM yourself, please do not submit any Form of Proxy for the 47th AGM. You will not be allowed to participate in the 47th AGM together with a proxy appointed by you.
- Accordingly, proxy forms and/or documents relating to the appointment of proxy/corporate representative/attorney for the 47th AGM whether in hard copy or by electronic means shall be deposited or submitted in the following manner not later than **Monday, 24 June 2024** at **2:00 pm**:

## (i) In Hard copy:

- a) By hand or post to the office of the Share Registrar, Tricor Investor & Issuing House Services Sdn Bhd at Unit 32-01, Level 32, Tower A, Vertical Business Suite, Avenue 3, Bangsar South, No. 8, Jalan Kerinchi, 59200 Kuala Lumpur or its Customer Service Centre at Unit G-3, Ground Floor, Vertical Podium, Avenue 3, Bangsar South, No. 8, Jalan Kerinchi, 59200 Kuala Lumpur;
- b) By fax at 03-2783 9222 or e-mail to [is.enquiry@my.tricorglobal.com](mailto:is.enquiry@my.tricorglobal.com)
- (ii) By Electronic form:

All shareholders can have the option to submit proxy forms electronically via TIIH Online and the steps to submit are summarised below:

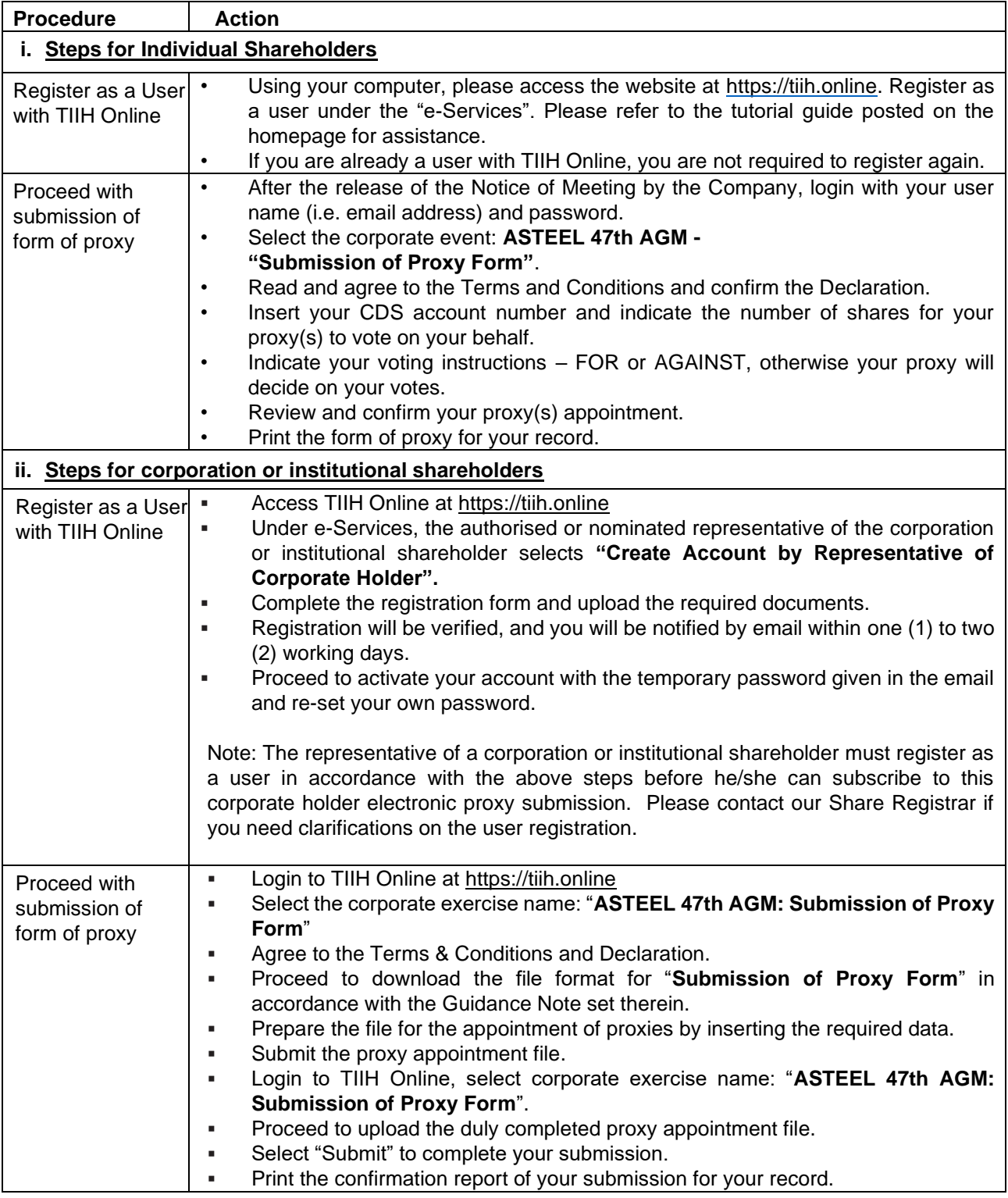

### **Voting at Meeting**

- The voting at the 47th AGM will be conducted on a poll pursuant to Paragraph 8.29A of the Main Market Listing Requirements of Bursa Malaysia Securities Berhad ("Bursa Malaysia"). The Company has appointed Tricor to conduct the poll voting electronically ("e-voting") via Tricor e-Vote application ("Tricor e-Vote App") and Coopers Professional Scrutineers Sdn Bhd as Independent Scrutineers to verify the poll results.
- Shareholders can proceed to vote on the resolutions before the end of the voting session which will be announced by the Chairman of the 47th AGM and submit your votes at any time from the commencement of the 47th AGM at 2:00 pm. Kindly refer to "Procedures to Remote Participation and Voting via RPV Facilities" provided above for guidance on how to vote remotely via TIIH Online.

#### **Results of the voting**

▪ The resolutions proposed at the 47th AGM and the results of the voting will be announced at the 47th AGM and subsequently via an announcement made by the Company through Bursa Malaysia at [www.bursamalaysia.com.](http://www.bursamalaysia.com./)

#### **No Breakfast / Lunch Pack, Door Gift or Food Voucher**

There will be no distribution of breakfast / lunch packs, door gifts or food vouchers during the 47th AGM since it will be conducted on a fully virtual basis.

#### **Pre-Meeting Submission of Questions to the Board of Directors ("Board")**

The Board recognises that the 47th AGM is a valuable opportunity for the Board to engage with shareholders. In order to enhance the efficiency of the proceedings of the 47th AGM, shareholders may in advance, before the 47th AGM commences, submit questions to the Board via Tricor's TIIH Online website at https://tiih.online, by selecting "e-Services" to login, post your questions and submit it electronically no later than Monday, 24 June 2024. The Board will endeavor to address the questions received at the 47th AGM.

#### **Annual Report**

- The Annual Report is available on the Company's website at [https://www.asteelgroup.com](https://www.asteelgroup.com/) and Bursa Malaysia's website at www.bursamalaysia.com under Company's announcements.
- Kindly consider the environment before you decide to request for the printed copy of the Annual Report. The environmental concerns like global warming, deforestation, climate change and many more affect every human, animal and nation on this planet.

#### **Enquiry**

If you have any enquiry prior to the 47th AGM, please call our Share Registrar, Tricor at +603-2783 9299 during office hours i.e. from 8:30 am to 5:30 pm. (Monday to Friday).